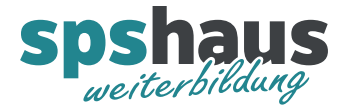

# Analogwerte umrechnen

Folgende Beispiele werden erläutert:

- $\rightarrow$  Analogeingang einlesen 0..27648  $\rightarrow$  0..500Kg
- $\rightarrow$  Analogausgang ausgeben -100..100%  $\rightarrow$  -27648..27648
- $\rightarrow$  Analogeingang einlesen 0..27648  $\rightarrow$  10..2bar (umgekehrt proportional)
- > Allgemeine Formel

### Beispiel 1: Analogwert einlesen 0..27648  $\rightarrow$  0..500Kg

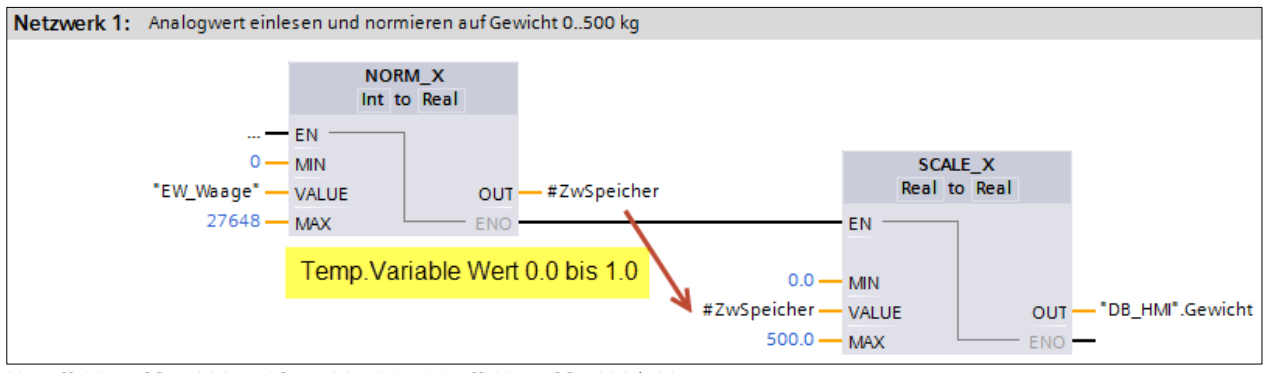

Ablauffähig auf S7-1200 und S7-1500, nicht ablauffähig auf S7-300/400. Der analoge Eingang wird aus dem Prozessabbild (PAE) gelesen.

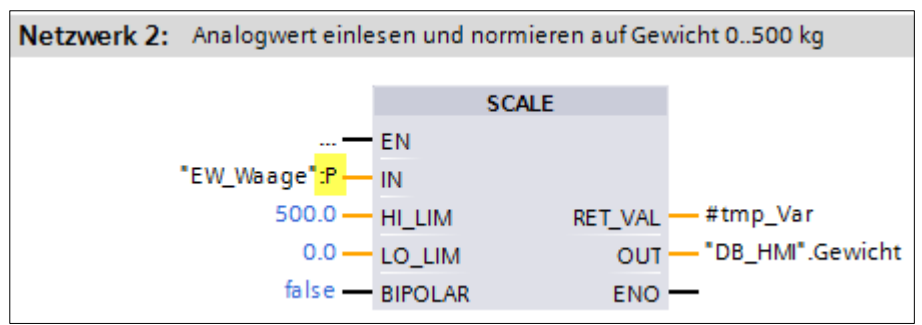

Der Baustein "SCALE" (FC105) ist ablauffähig auf S7-300/400 und S7-1500, nicht ablauffähig auf S7-1200. Der analoge Eingang wird direkt von der Peripherie gelesen.

// Variante 1: Analogwert einlesen und normieren auf Gewicht 0..500 kg  $\overline{3}$ "DB\_HMI".Gewicht := SCALE\_X(MIN := 0.0, VALUE := NORM\_X(MIN := 0, VALUE := "EW\_Waage", MAX := 27648), MAX := 500.0);  $\Delta$  $\overline{5}$ 6 // Variante 2: Analogwert einlesen und normieren auf Gewicht 0..500 kg "DB\_HMI".Gewicht := INT\_TO\_REAL("EW\_Waage") \* 500.0 / 27648.0;  $\overline{7}$ 

Variante 1: Ablauffähig auf S7-1200 und S7-1500, nicht ablauffähig auf S7-300/400 Variante 2: Ablauffähig auf S7-300/400, S7-1200 und S7-1500

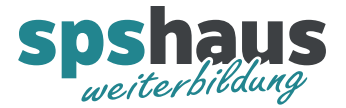

#### Beispiel 2: Analogwert ausgeben -100..100%  $\rightarrow$  -27648..27648

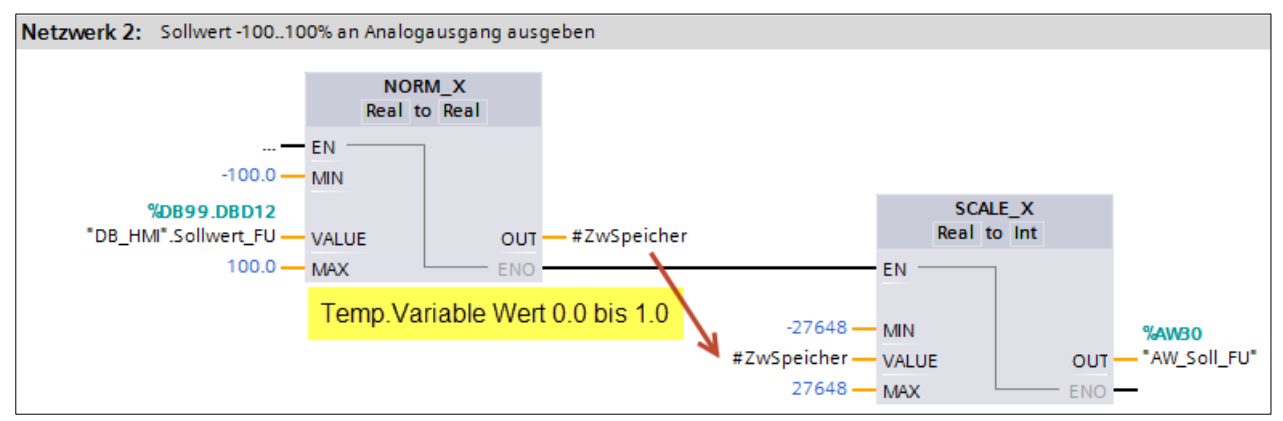

Ablauffähig auf S7-1200 und S7-1500, nicht ablauffähig auf S7-300/400. Der der analoge Ausgang wird in das Prozessabbild (PAA) geschrieben.

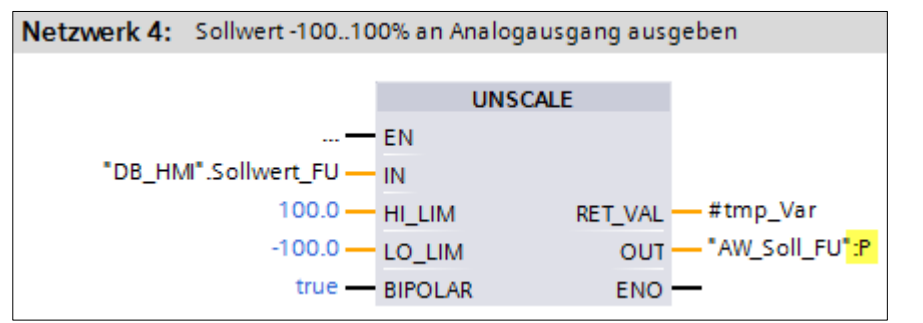

Der Baustein "UNSCALE" (FC106) ist ablauffähig auf S7-300/400 und S7-1500, nicht ablauffähig auf S7-1200. Der analoge Ausgang wird direkt in die Peripherie geschrieben.

10 // Variante 1: Sollwert -100..100% an Analogausgang ausgeben  $11\,$ "AW\_Soll\_FU" := SCALE\_X(MIN := -27648, VALUE := NORM\_X(MIN := -100.0, VALUE := "DB\_HMI".Sollwert\_FU, MAX := 100.0), MAX := 27648);  $12$ 13 // Variante 2: Sollwert -100..100% an Analogausgang ausgeben 14 "AW\_Soll\_FU" := REAL\_TO\_INT ("DB\_HMI".Sollwert\_FU \* 27648.0 / 100.0);

Variante 1: Ablauffähig auf S7-1200 und S7-1500, nicht ablauffähig auf S7-300/400 Variante 2: Ablauffähig auf S7-300/400, S7-1200 und S7-1500

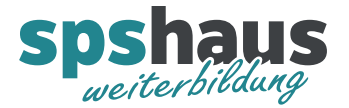

#### Beispiel 3: Analogwert einlesen 0..27648  $\rightarrow$  10..2bar

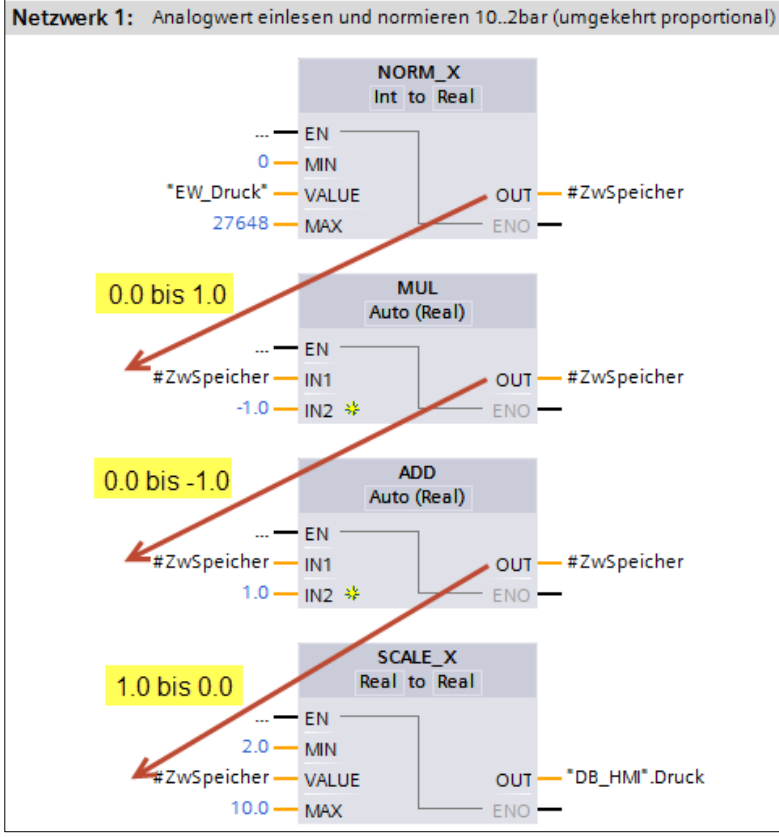

Ablauffähig auf S7-1200 und S7-1500, nicht ablauffähig auf S7-300/400.

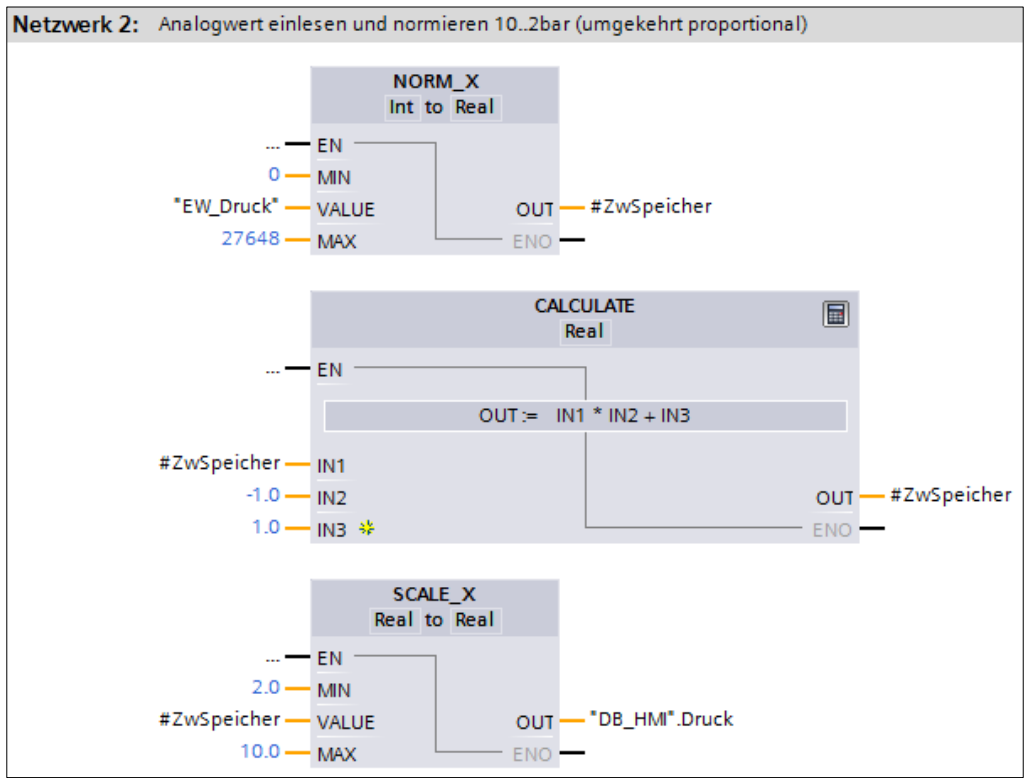

Variante mit Befehl "CALCULATE", ablauffähig auf S7-1200 und S7-1500, nicht ablauffähig auf S7-300/400.

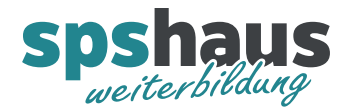

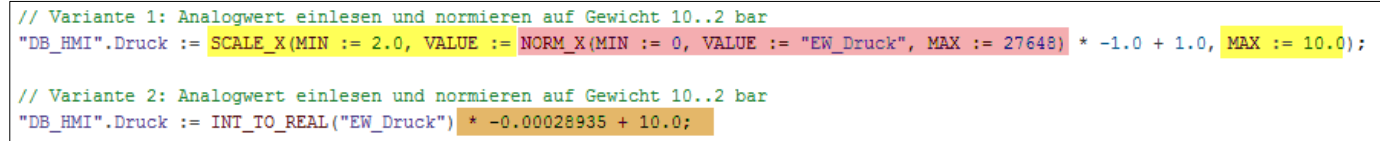

Variante 1: Ablauffähig auf S7-1200 und S7-1500, nicht ablauffähig auf S7-300/400

Variante 2: Ablauffähig auf S7-300/400, S7-1200 und S7-1500 Die orangen Werte für die Berechnung sind sehr schwer nachvollziehbar. Die Erklärung für die beiden Werte finden Sie in der nachfolgenden Beschreibung für die allgemeine Formel.

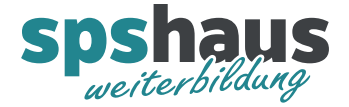

## Allgemeine Formel

$$
y = xa + b
$$

Analoge Werte, aber auch beliebige andere Werte, können mit dieser Formel umgerechnet werden.

Berechnung der Steigung Berechnung des Offset

 $=\frac{y_0 - y_0}{x_0 - x_0}$ 

 $b = yu - a * xu$ oder  $b = y_0 - a * x_0$ 

$$
y = x * \frac{y_0 - y_0}{x_0 - x_0} + y_0 - \frac{y_0 - y_0}{x_0 - x_0} * x_0
$$

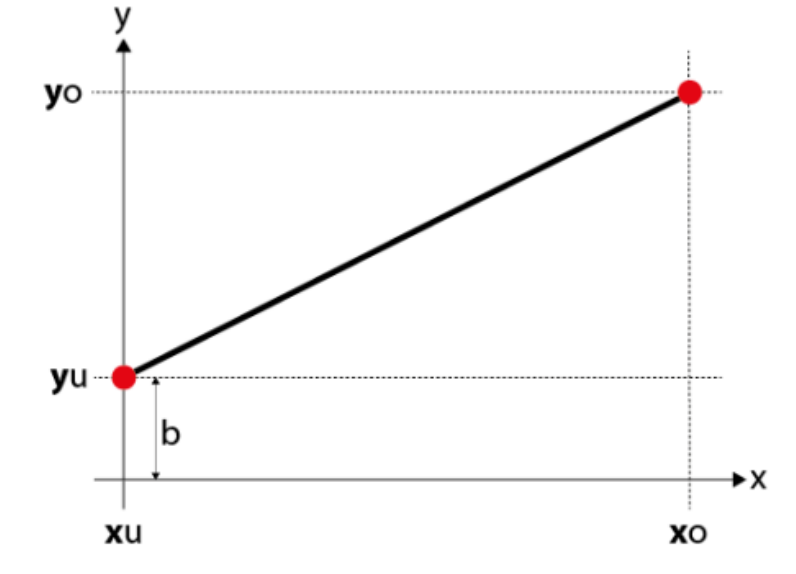

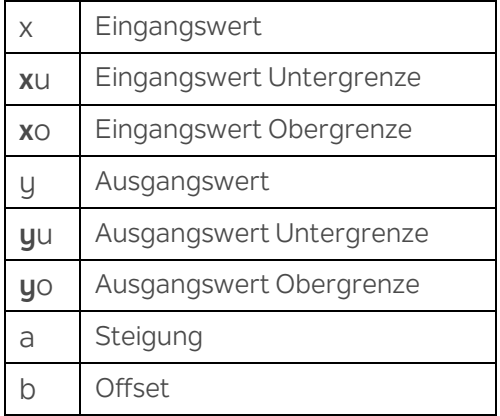

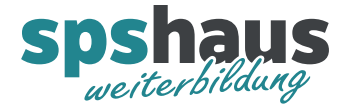

www.spshaus.ch

Beispiel 1: **0..27648 0..500kg**

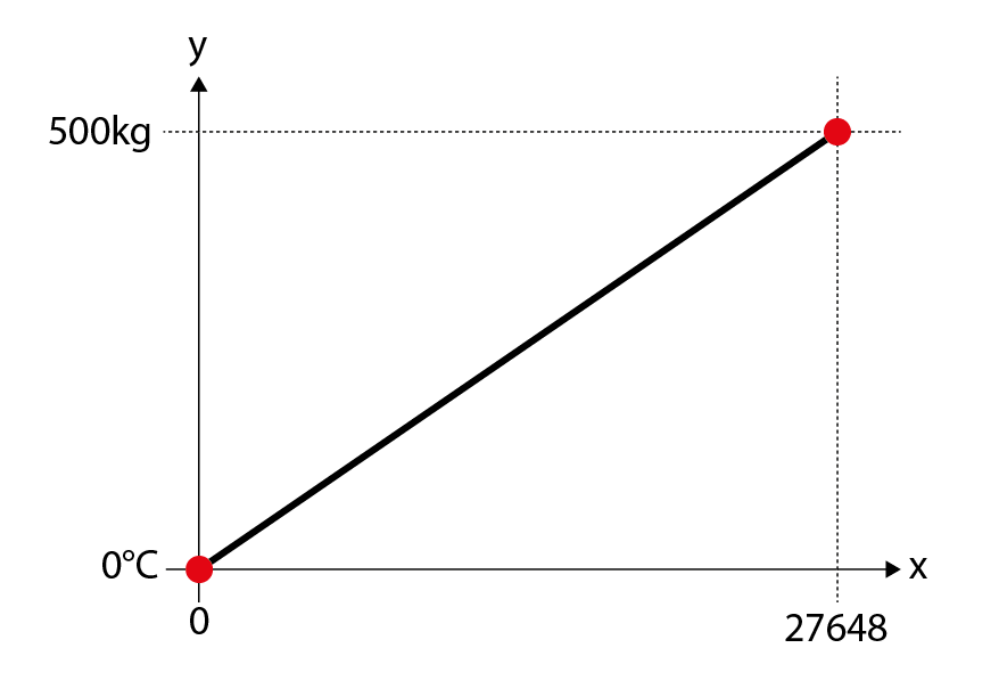

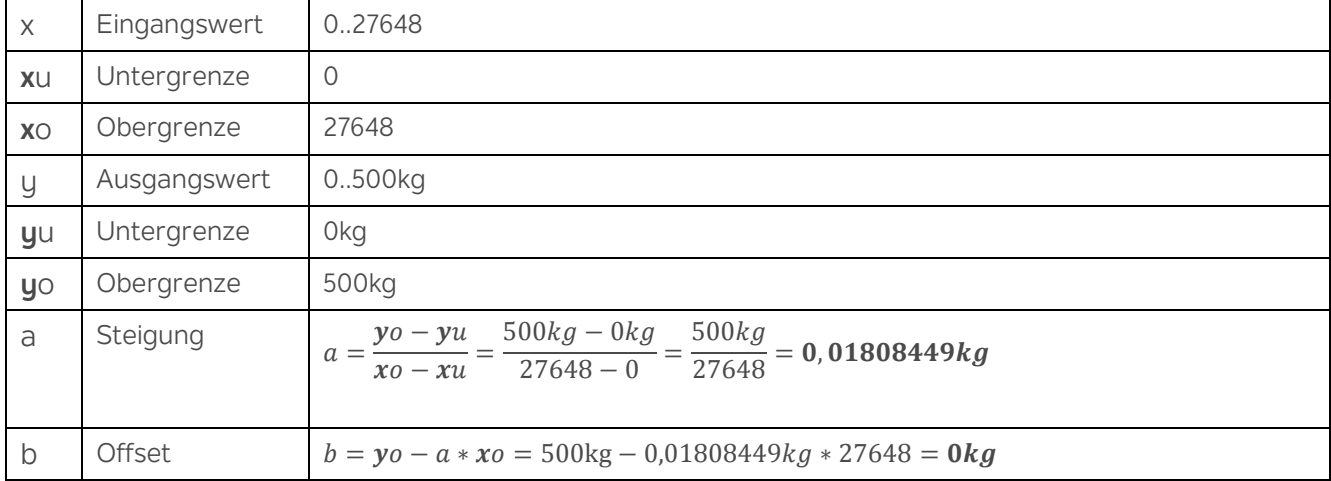

 $y = x * a + b$ 

$$
y = x * \frac{500kg}{27648} + 0kg
$$

 $y = x * 0,01808449 kg + 0kg$ 

 $y = x * 0,01808449kg$ 

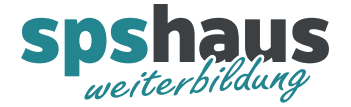

#### Beispiel 2: **-27648..27648 -100..+100%**

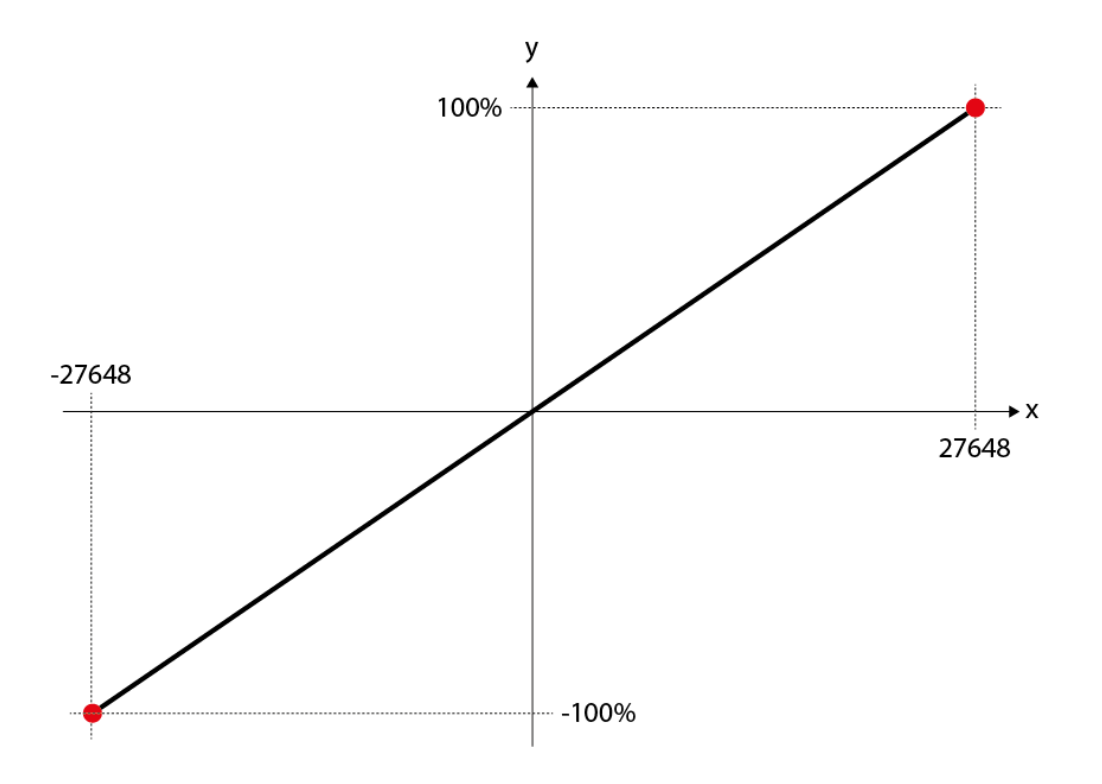

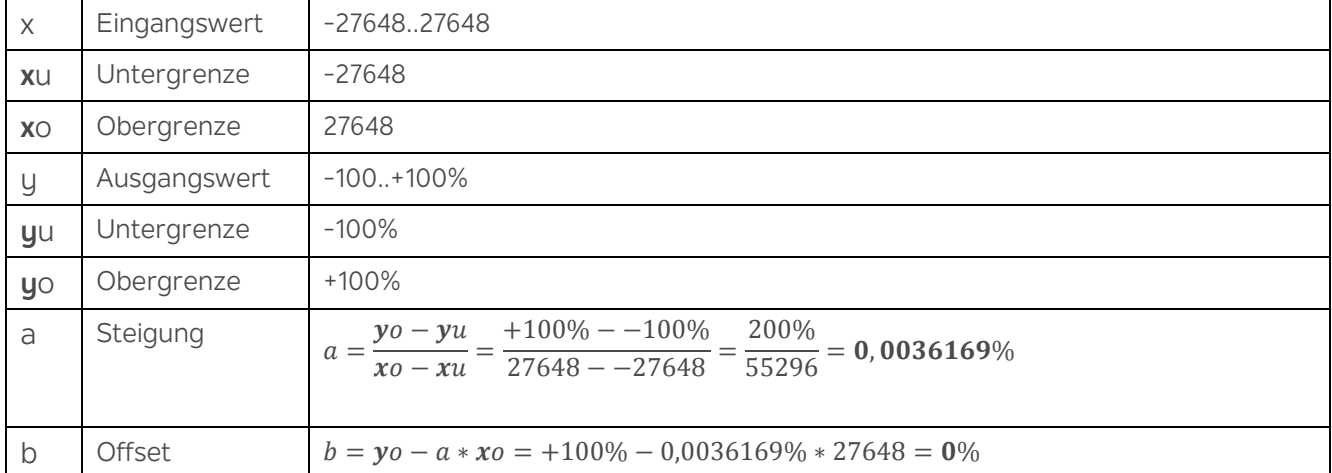

 $y = x * a + b$ 

$$
y = x * \frac{200\%}{55296} + 0\%
$$

 $y = x * 0,0036169\% + 0\%$ 

 $y = x * 0,0036169\%$ 

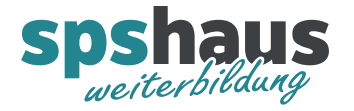

Beispiel 3: **0..27648 10..2bar**

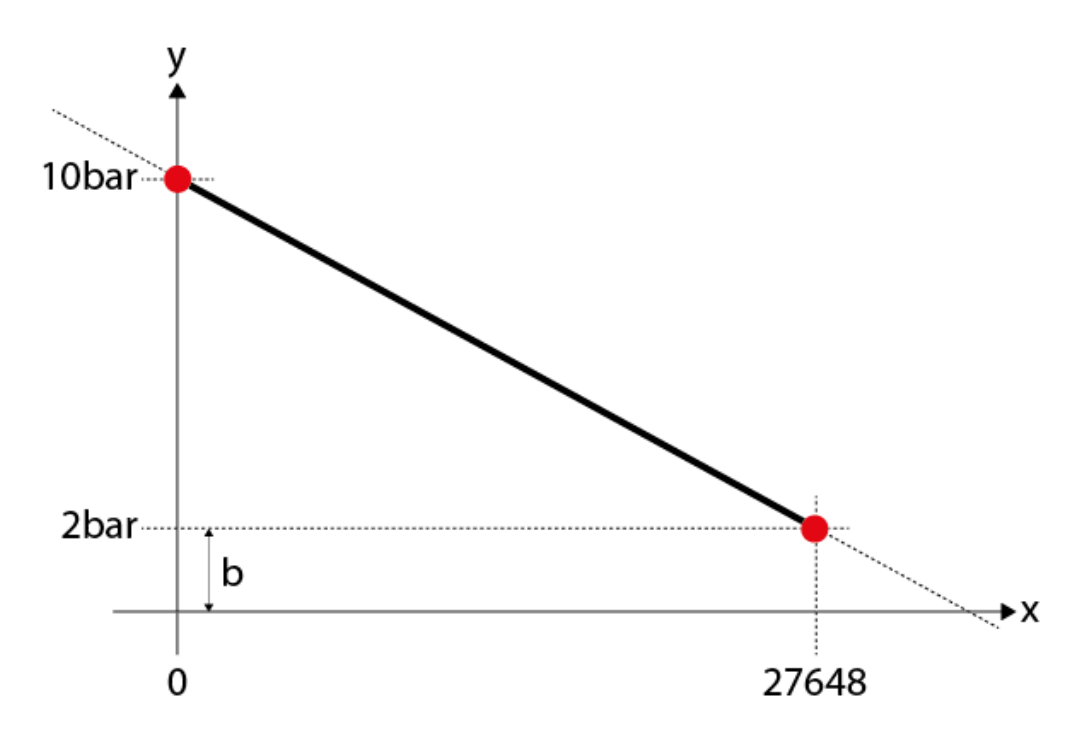

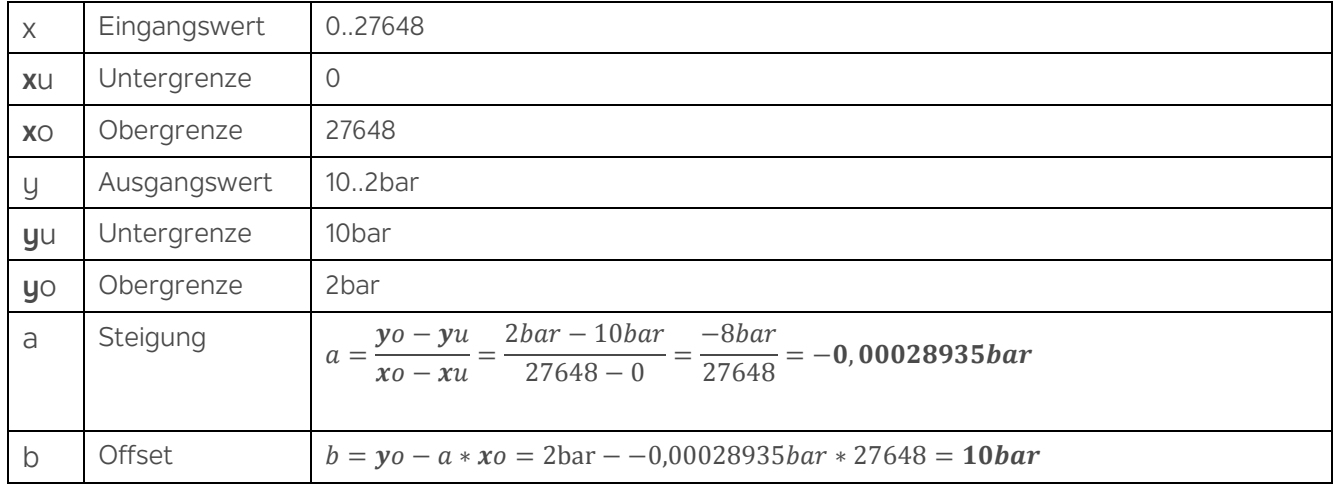

 $y = x * a + b$ 

$$
y = x \cdot \frac{-8bar}{27648} + 10bar
$$

 $y = x * -0,00028935bar + 10bar$